## Bayerisches Staatsministerium des Innern, für Sport und Integration

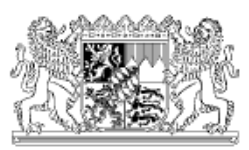

(Dienststelle, Organisation)

## **Niederschrift**

## **über die Belehrung von ehrenamtlichen Einsatzkräften über ihre Verschwiegenheitspflicht**

Frau/Herr geb. am tätig bei

wird über ihre/seine Pflichten im Dienst, insbesondere die Verschwiegenheitspflicht belehrt und erklärt:

"Mir wurde der Inhalt der folgenden Vorschriften des Strafgesetzbuches (StGB) bekannt gegeben:

- § 201 StGB (Verletzung der Vertraulichkeit des Wortes)
- § 201a StGB (Verletzung des höchstpersönlichen Lebensbereichs durch Bildaufnahmen)
- § 203 StGB (Verletzung von Privatgeheimnissen)
- § 331 StGB (Vorteilsannahme)
- § 332 StGB (Bestechlichkeit)
- § 335 StGB (Besonders schwere Fälle der Bestechlichkeit und Bestechung)
- § 336 StGB (Unterlassen der Diensthandlung)
- § 353b StGB (Verletzung des Dienstgeheimnisses und einer besonderen Geheimhaltungspflicht)
- § 358 StGB (Nebenfolgen)

Ich bin darauf hingewiesen worden, dass es verboten ist, dienstliche Aufzeichnungen für nichtdienstliche Zwecke zu fertigen oder im persönlichen Gewahrsam zu haben.

Mir ist eröffnet worden, dass ich bei Verletzung meiner Pflichten strafrechtliche Verfolgung nach oben genannten Vorschriften zu erwarten habe.

Ich habe eine Ausfertigung der Niederschrift und der vorstehenden Vorschriften des StGB erhalten."

Ort **Datum** Unterschrift der/des Belehrenden Unterschrift der/des Belehrten

Bei Minderjährigen: Unterschrift des/der Erziehungsberechtigten Hinweis: Bei Eintritt der Volljährigkeit ist die Belehrung der/des Dienstleistenden zu erneuern.